## [پانل شخصي مديريت](http://tebyan-tabriz.ir/News/11985/)

آيا تا به حال برايتان پيش آمده كه براي تنظيم يك برنامه خاص، پنجرههاي سرويسها، مديريت دستگاهها، مديريت رويدادها و باقي پانلهاي مديريتي ويندوز را باز كنيد و بعد ميان اين همه شلوغي گم شويد؟ با يك ترفند كوچك ميتوان همه اينها را در يك پنجره كنار هم قرار داد و پانل اختصاصي مديريت خود را توليد كرد.

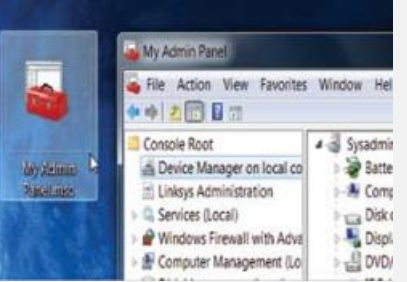